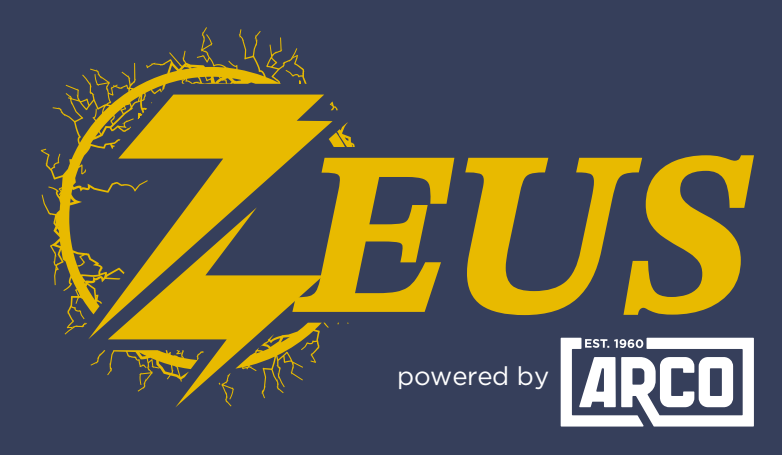

## High Energy Alternator Regulator

## **Did you know?** You Can Select Between Metric And Imperial Units

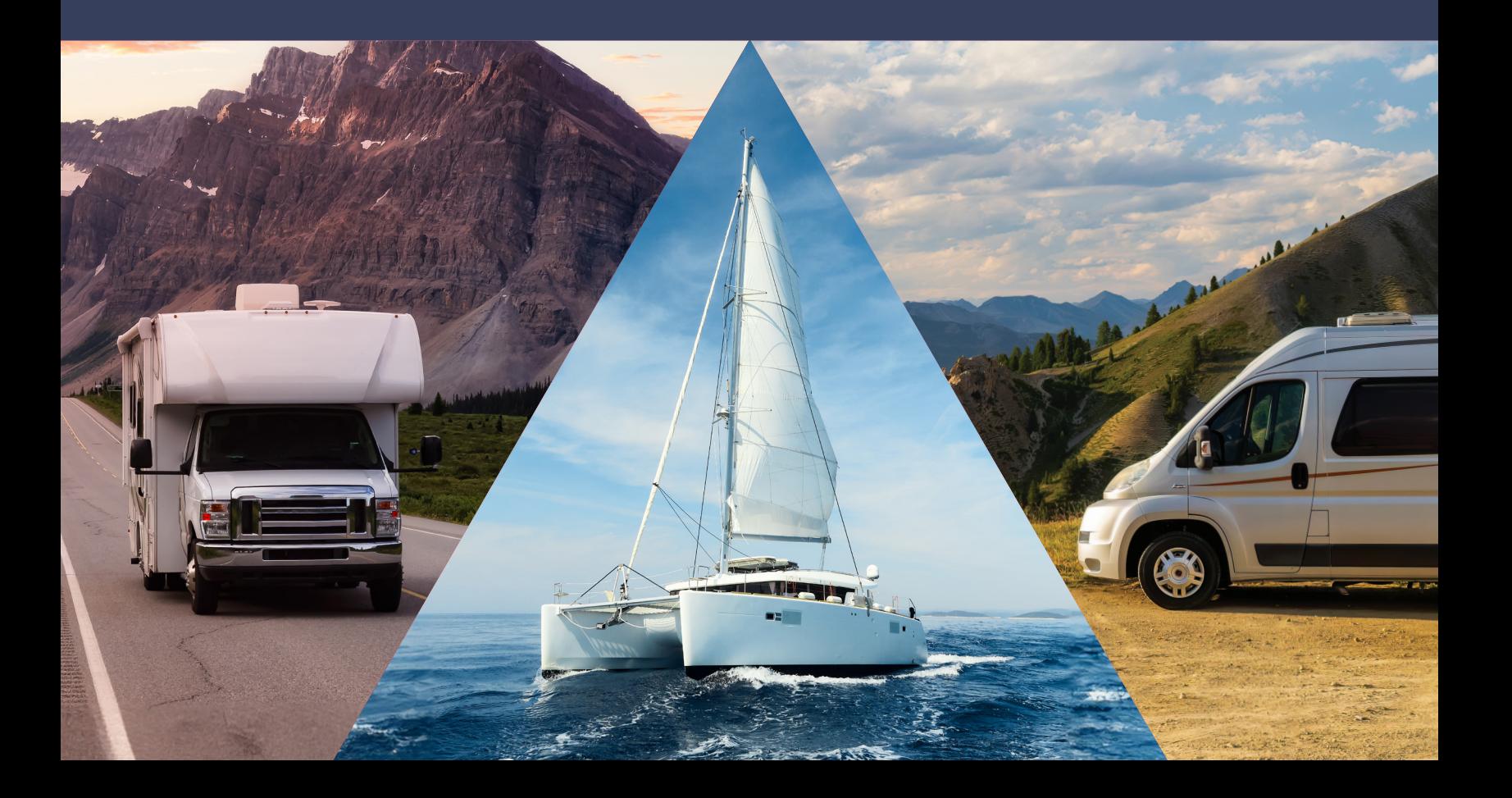

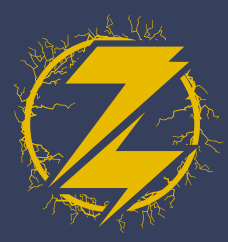

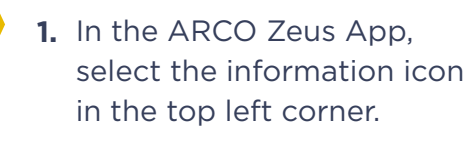

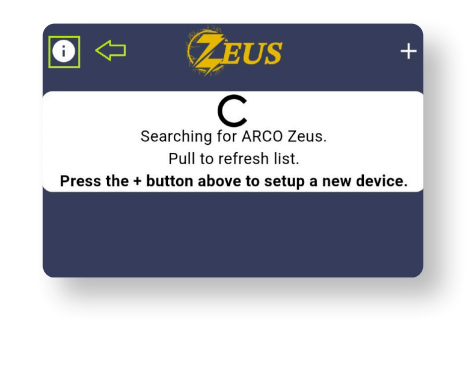

2. Select App Settings.

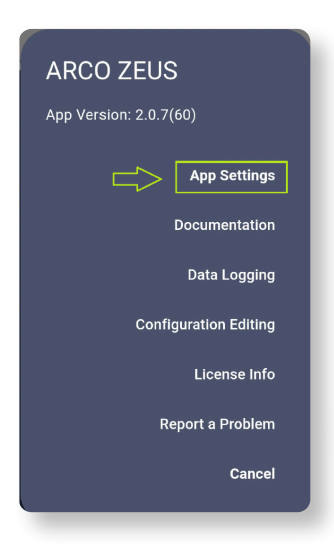

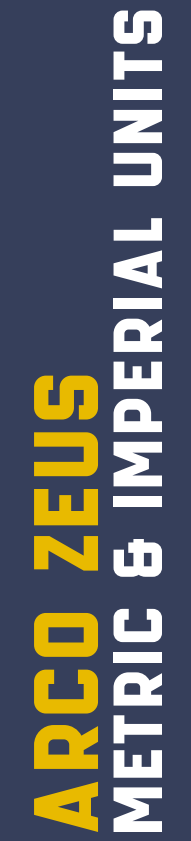

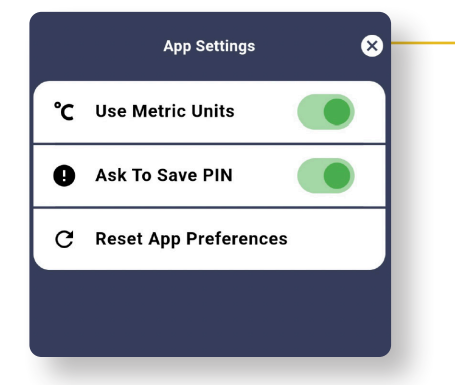

- **3.** Turning off Metric units will enable Imperial units.
- 4. You are finished!

റ